## **How to Upload a Photo or Attach a Google Docs file to turn in on Google Classroom?**

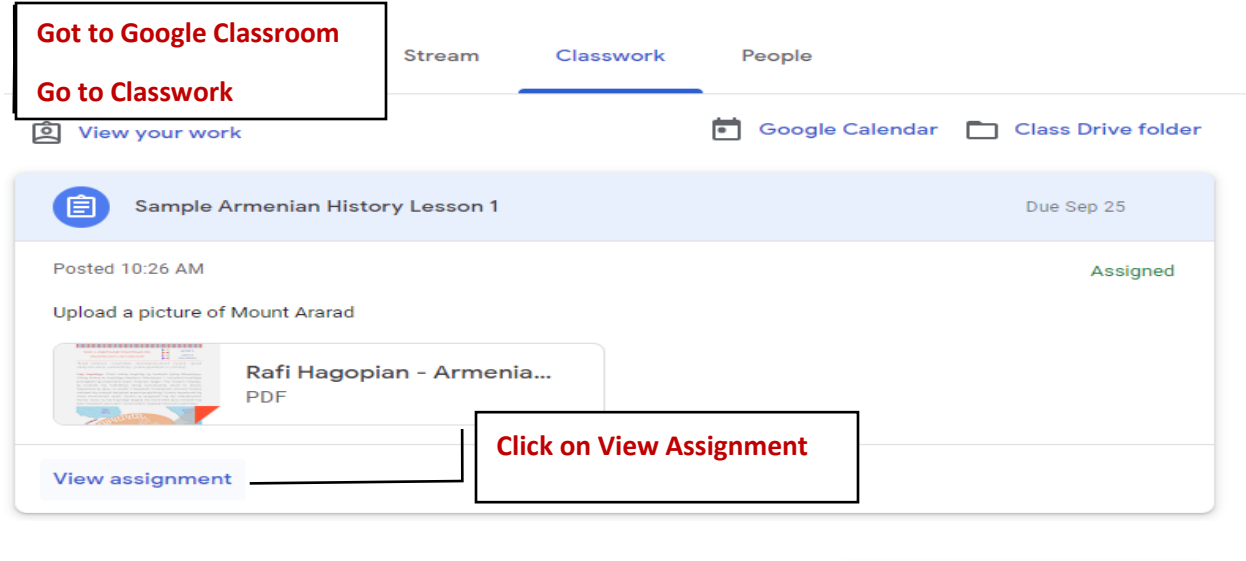

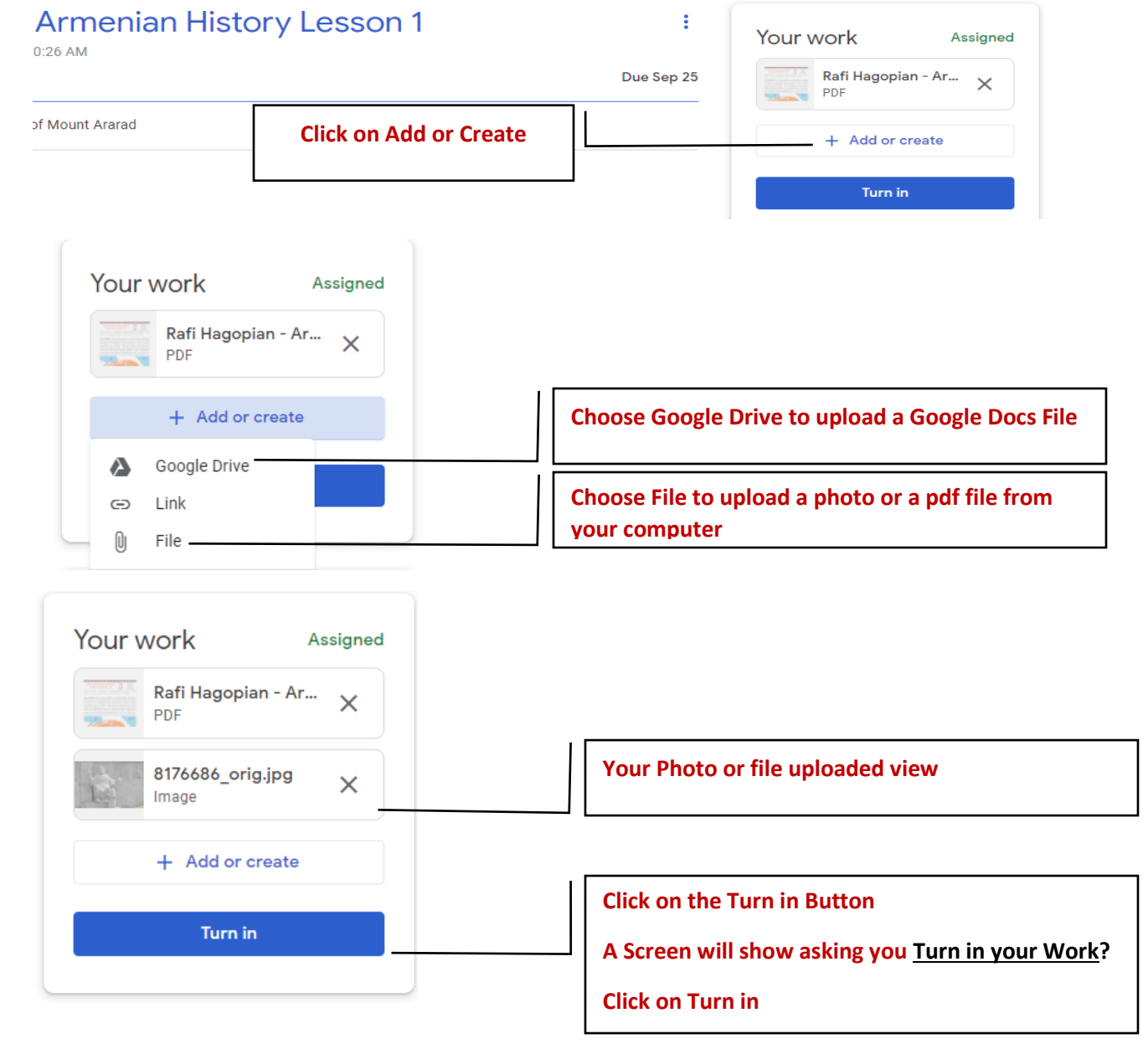